## TOOVIL 巴士貓空左線-動物園線的服務時間表和線路圖

# 貓空左線-動物園線 <sup>富德 Fude - 貓空纜車站 Maokong <sub>[下載應用程式](https://moovitapp.com/index/api/onelink/3986059930?pid=Web_SEO_Lines-PDF&c=Footer_Button&is_retargeting=true&af_inactivity_window=30&af_click_lookback=7d&af_reengagement_window=7d&GACP=v%3D2%26tid%3DG-27FWN98RX2%26cid%3DGACP_PARAM_CLIENT_ID%26en%3Dinstall%26ep.category%3Doffline%26ep.additional_data%3DGACP_PARAM_USER_AGENT%26ep.page_language%3Dzh-tw%26ep.property%3DSEO%26ep.seo_type%3DLines%26ep.country_name%3D%25E5%258F%25B0%25E7%2581%25A3%26ep.metro_name%3D%25E5%258F%25B0%25E5%258C%2597&af_sub4=SEO_other&af_sub8=%2Findex%2Fzh-tw%2Fline-pdf-_New__Taipei___%25E5%258F%25B0%25E5%258C%2597%25E6%2596%25B0%25E5%258C%2597-3843-2369759-50560017&af_sub9=View&af_sub1=3843&af_sub7=3843&deep_link_sub1=3843&deep_link_value=moovit%3A%2F%2Fline%3Fpartner_id%3Dseo%26lgi%3D50560017%26add_fav%3D1&af_dp=moovit%3A%2F%2Fline%3Fpartner_id%3Dseo%26lgi%3D50560017%26add_fav%3D1&af_ad=SEO_other_%E8%B2%93%E7%A9%BA%E5%B7%A6%E7%B7%9A-%E5%8B%95%E7%89%A9%E5%9C%92%E7%B7%9A_%E5%AF%8C%E5%BE%B7%20Fude%20-%20%E8%B2%93%E7%A9%BA%E7%BA%9C%E8%BB%8A%E7%AB%99%20Maokong%20Gondola%20Stop_%E5%8F%B0%E5%8C%97_View&deep_link_sub2=SEO_other_%E8%B2%93%E7%A9%BA%E5%B7%A6%E7%B7%9A-%E5%8B%95%E7%89%A9%E5%9C%92%E7%B7%9A_%E5%AF%8C%E5%BE%B7%20Fude%20-%20%E8%B2%93%E7%A9%BA%E7%BA%9C%E8%BB%8A%E7%AB%99%20Maokong%20Gondola%20Stop_%E5%8F%B0%E5%8C%97_View)</sub><br>——————————————————————————————————</sup>

巴士貓空左-動物園線((富德 Fude - 貓空纜車站 Maokong Gondola Stop))共有2條行車路線。工作日的服務時間為: (1) 富德 Fude: 06:50 - 20:00(2) 貓空纜車站 Maokong Gondola Stop: 06:50 - 20:00 使用Moovit找到巴士貓空左線-動物園線離你最近的站點,以及巴士貓空左線-動物園線下班車的到站時間。

### 方向**:** 富德 **Fude**

23 站 [查看服務時間表](https://moovitapp.com/_new__taipei___%E5%8F%B0%E5%8C%97%E6%96%B0%E5%8C%97-3843/lines/%E8%B2%93%E7%A9%BA%E5%B7%A6%E7%B7%9A_%E5%8B%95%E7%89%A9%E5%9C%92%E7%B7%9A/50560017/5837467/zh-tw?ref=2&poiType=line&customerId=4908&af_sub8=%2Findex%2Fzh-tw%2Fline-pdf-_New__Taipei___%25E5%258F%25B0%25E5%258C%2597%25E6%2596%25B0%25E5%258C%2597-3843-2369759-50560017&utm_source=line_pdf&utm_medium=organic&utm_term=%E5%AF%8C%E5%BE%B7%20Fude%20-%20%E8%B2%93%E7%A9%BA%E7%BA%9C%E8%BB%8A%E7%AB%99%20Maokong%20Gondola%20Stop)

天恩宮 Tianen Temple

茶推廣中心 Tea Promotion Center

貓空壺穴站 Maokong Pothole Sta.

貓空站(小天空步道) Maokong Sta. (Mini Skywalk)

涼亭站 Pavilion Stop

圓山 Yuanshan

圓山一 Yuanshan 1

草湳 Caonan

岐山 Qishan

水鋼琴社區 Shuigangqin Community

三角公園 Sanjiao Park

北政國中(政大實小) Beizheng Jr. High School (Experimental Elementary School Of Nccu)

小坑口(北政國中) Xiaokengkou (Beizheng Jr. High School)

政大 National Chengchi University

萬興圖書館 Wanxing Library

大誠高中 Tacheng High School

萬壽橋頭(秀明) Wanshou Qiaotou (Xiuming)

萬壽橋頭(新光) Wanshou Bridge (Xinguang)

貓纜動物園站 Maokong Gondola Taipei Zoo Station

捷運動物園站 Mrt Taipei Zoo Sta.

### 巴士貓空左線**-**動物園線的服務時間表

往富德 Fude方向的時間表

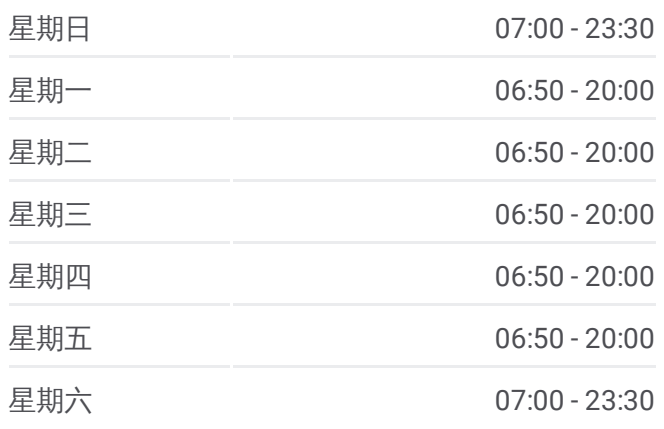

#### 巴士貓空左線**-**動物園線的資訊

方向**:** 富德 Fude 站點數量**:** 23 行車時間**:** 23 分 途經車站**:**

萬福橋 Wanfu Bridge

象頭埔 Xiangtoupu

富德 Fude

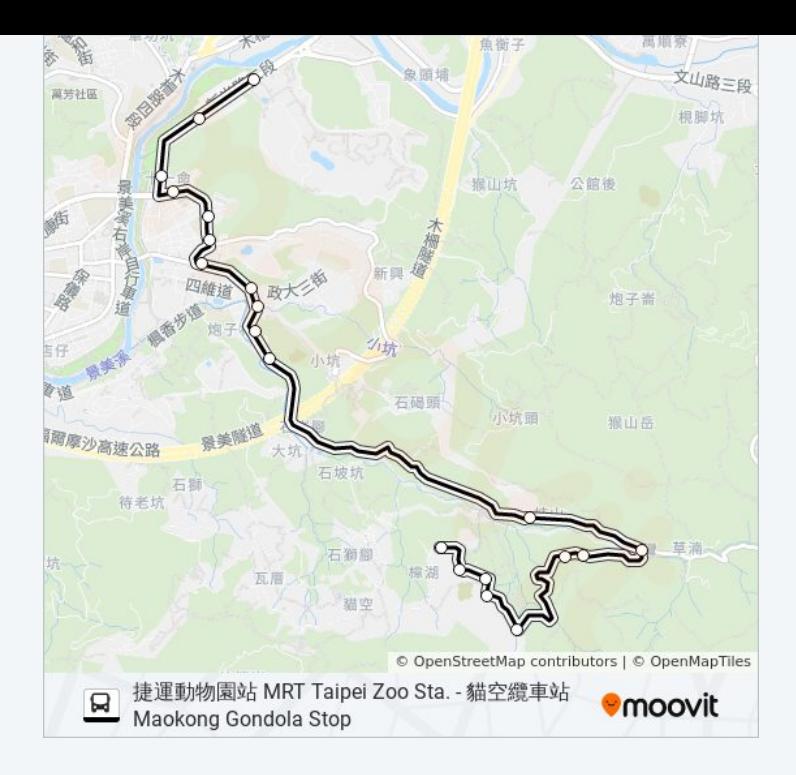

### 方向**:** 貓空纜車站 **Maokong Gondola Stop** 19 站 [查看服務時間表](https://moovitapp.com/_new__taipei___%E5%8F%B0%E5%8C%97%E6%96%B0%E5%8C%97-3843/lines/%E8%B2%93%E7%A9%BA%E5%B7%A6%E7%B7%9A_%E5%8B%95%E7%89%A9%E5%9C%92%E7%B7%9A/50560017/5541570/zh-tw?ref=2&poiType=line&customerId=4908&af_sub8=%2Findex%2Fzh-tw%2Fline-pdf-_New__Taipei___%25E5%258F%25B0%25E5%258C%2597%25E6%2596%25B0%25E5%258C%2597-3843-2369759-50560017&utm_source=line_pdf&utm_medium=organic&utm_term=%E5%AF%8C%E5%BE%B7%20Fude%20-%20%E8%B2%93%E7%A9%BA%E7%BA%9C%E8%BB%8A%E7%AB%99%20Maokong%20Gondola%20Stop)

富德 Fude

象頭埔 Xiangtoupu

萬福橋 Wanfu Bridge

捷運動物園站 Mrt Taipei Zoo Sta.

貓纜動物園站 Maokong Gondoa Taipei Zoo Station.

萬壽橋頭(新光) Wanshou Bridge (Xinguang)

萬壽橋頭(秀明) Wanshou Qiaotou (Xiuming)

萬興國小 Wanxing Elementary School

政大(聯合醫院) National Chengchi U. (Tcuh)

小坑口(北政國中) Xiaokengkou (Beizheng Jr. High School)

北政國中(政大實小) Beizheng Jr. High School (Experimental Elementary School Of Nccu)

三角公園 Sanjiao Park

政大威秀 National Chengchi U. Vieshow

水鋼琴社區 Shuigangqin Community

指南實小 Zhinan Experimental Elementary School

樟山寺一 Zhangshantemple1

樟樹步道北口 North Entrance Of Camphor Tree

### 巴士貓空左線**-**動物園線的服務時間表

往貓空纜車站 Maokong Gondola Stop方向的時間表

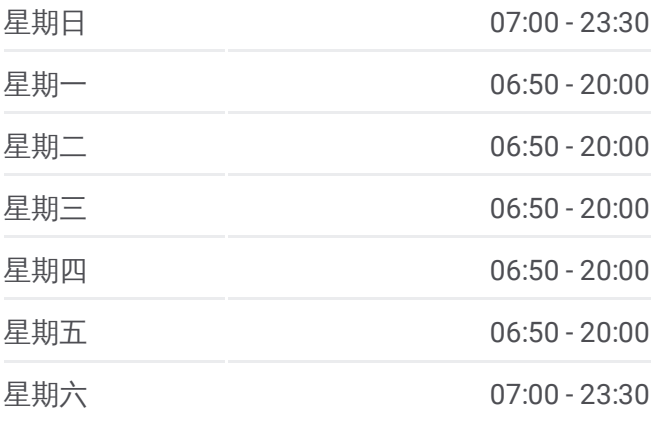

### 巴士貓空左線**-**動物園線的資訊

方向**:** 貓空纜車站 Maokong Gondola Stop 站點數量**:** 19 行車時間**:** 20 分 途經車站**:**

Trail

田寮橋 Tianliao Bridge

貓空纜車站 Maokong Gondola Stop

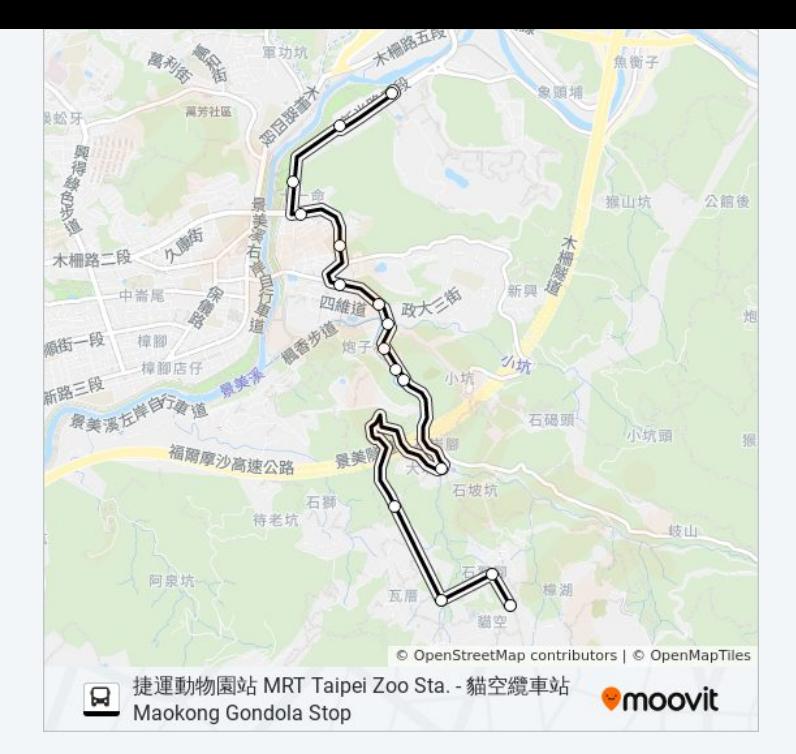

你可以在moovitapp.com下載巴士貓空左線-動物園線的PDF服務時間表和線 路圖。使用Moovit [應用程式](https://moovitapp.com/_new__taipei___%E5%8F%B0%E5%8C%97%E6%96%B0%E5%8C%97-3843/lines/%E8%B2%93%E7%A9%BA%E5%B7%A6%E7%B7%9A_%E5%8B%95%E7%89%A9%E5%9C%92%E7%B7%9A/50560017/5837467/zh-tw?ref=2&poiType=line&customerId=4908&af_sub8=%2Findex%2Fzh-tw%2Fline-pdf-_New__Taipei___%25E5%258F%25B0%25E5%258C%2597%25E6%2596%25B0%25E5%258C%2597-3843-2369759-50560017&utm_source=line_pdf&utm_medium=organic&utm_term=%E5%AF%8C%E5%BE%B7%20Fude%20-%20%E8%B2%93%E7%A9%BA%E7%BA%9C%E8%BB%8A%E7%AB%99%20Maokong%20Gondola%20Stop)查詢台北的巴士到站時間、列車時刻表以及公共 交通出行指南。

**關於[Moovit](https://editor.moovitapp.com/web/community?campaign=line_pdf&utm_source=line_pdf&utm_medium=organic&utm_term=%E5%AF%8C%E5%BE%B7%20Fude%20-%20%E8%B2%93%E7%A9%BA%E7%BA%9C%E8%BB%8A%E7%AB%99%20Maokong%20Gondola%20Stop&lang=en)** · MaaS[解決方案](https://moovit.com/maas-solutions/?utm_source=line_pdf&utm_medium=organic&utm_term=%E5%AF%8C%E5%BE%B7%20Fude%20-%20%E8%B2%93%E7%A9%BA%E7%BA%9C%E8%BB%8A%E7%AB%99%20Maokong%20Gondola%20Stop) · [城市列表](https://moovitapp.com/index/zh-tw/%E5%85%AC%E5%85%B1%E4%BA%A4%E9%80%9A-countries?utm_source=line_pdf&utm_medium=organic&utm_term=%E5%AF%8C%E5%BE%B7%20Fude%20-%20%E8%B2%93%E7%A9%BA%E7%BA%9C%E8%BB%8A%E7%AB%99%20Maokong%20Gondola%20Stop) · Moovit社群

© 2024 Moovit - 保留所有權利

查看實時到站時間

 $\boxed{\Box}$  Use<br>Web App  $\boxed{\bullet}$  App Store

**DE ESPERENT SOCIOLE Play**